## Windows 10 PL. Kurs

## Danuta Mendrala, Marcin Szeliga

Drogi Czytelniku! Poni|ej zamieszczona jest errata do ksi|ki: ["Windows 10 PL. K](https://helion.pl/ksiazki/windows-10-pl-kurs-danuta-mendrala-marcin-szeliga,wi10ku.htm)urs"

Jest to lista bB dów znalezionych po opublikowaniu ksi |ki, zgBo zaakceptowanych przez nasz redakcj. Pragniemy, aby nasze pul wiarygodne i speBniaBy Twoje oczekiwania. Zapoznaj si z poni|s dodatkowe zastrze|enia, mo|esz je zgBoshttposd/ahdebisonmonpol/user/er

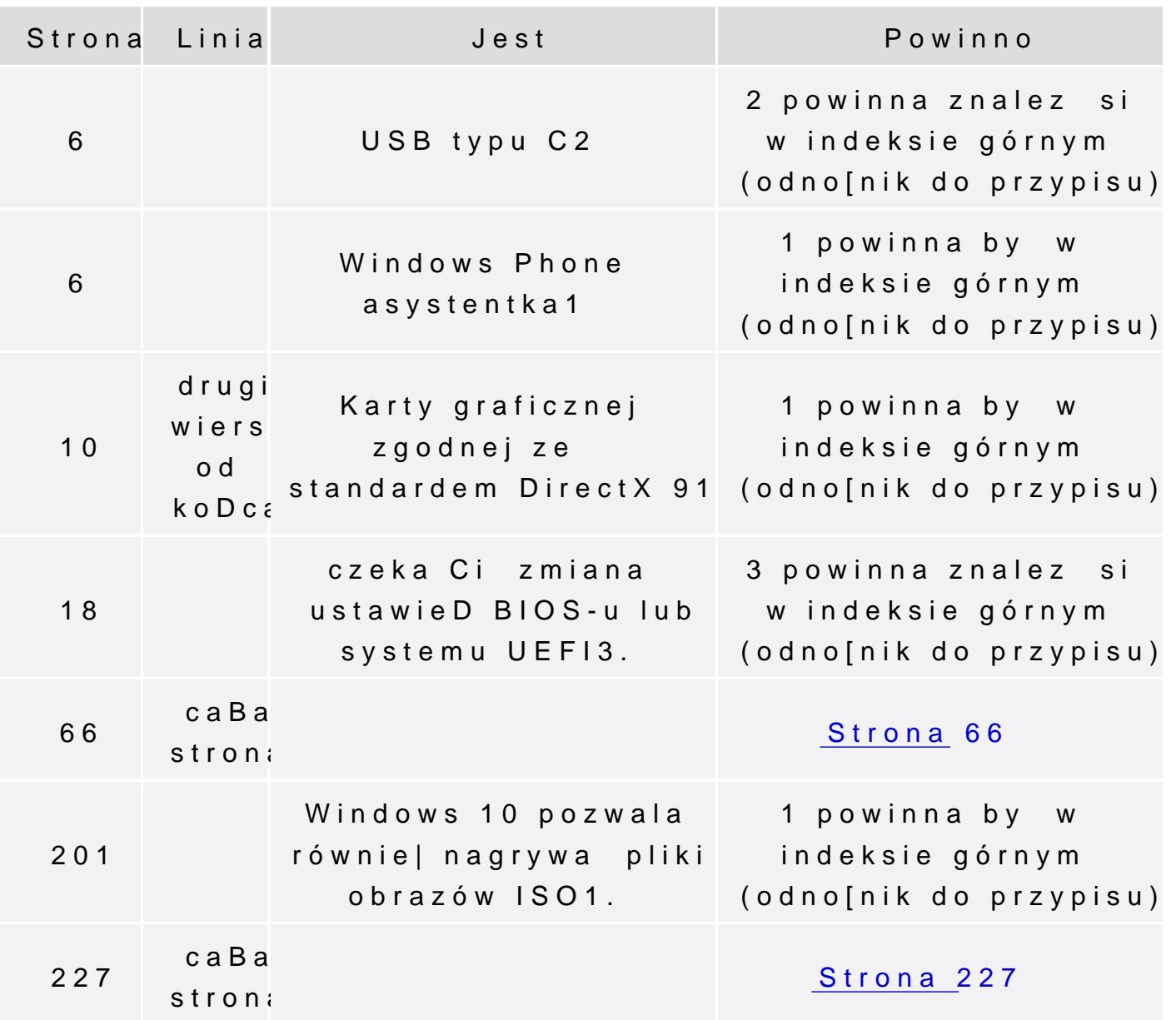

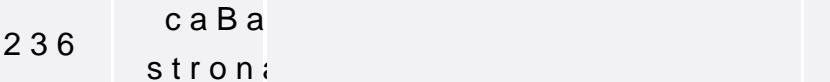